# Programming Languages and Compilers (CS 421)

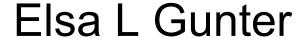

2112 SC, UIUC

http://courses.engr.illinois.edu/cs421

Based in part on slides by Mattox Beckman, as updated by Vikram Adve and Gul Agha

# Tail Recursion

- A recursive program is tail recursive if all recursive calls are tail calls
- Tail recursive programs may be optimized to be implemented as loops, thus removing the function call overhead for the recursive calls
- Tail recursion generally requires extra "accumulator" arguments to pass partial results
  - May require an auxiliary function

## Terminology

- Available: A function call that can be executed by the current expression
- The fastest way to be unavailable is to be guarded by an abstraction (anonymous function, lambda lifted).
  - if (h x) then f x else (x + g x)
  - if (h x) then (fun x -> f x) else (g(x + x))

Not available

## Terminology

- Tail Position: A subexpression s of expressions e, which is available and such that if evaluated, will be taken as the value of e
  - if (x>3) then x + 2 else x 4
  - let x = 5 in x + 4
- Tail Call: A function call that occurs in tail position
  - if (h x) then f x else  $(x \pm g x)$

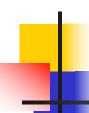

### **An Important Optimization**

Normal call

h

g

f

- When a function call is made, the return address needs to be saved to the stack so we know to where to return when the call is finished
- What if f calls g and g calls h, but calling h is the last thing g does (a tail call)?

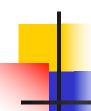

### **An Important Optimization**

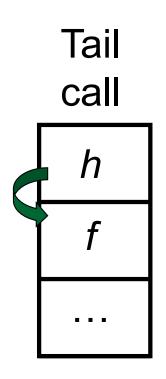

- When a function call is made, the return address needs to be saved to the stack so we know to where to return when the call is finished
- What if f calls g and g calls h, but calling h is the last thing g does (a tail call)?
- Then h can return directly to f instead of g

### Tail Recursion - length

How can we write length with tail recursion?

```
let length list =
  let rec length_aux list acc_length =
       match list
        with [] -> acc_length
          (x::xs) ->
           length_aux xs (1 + acc_length)
   in length aux list 0
```

### Your turn: list\_max – tail recursive

```
#let list max list =
  let rec max aux list max so far =
     match list with [] -> max_so_far
     |(x :: xs) ->
       max_aux xs
       (if x > max_so_far then x else max_so_far)
 in
max aux list (-17)
```

### Your turn: list\_max – tail recursive

```
#let list max list =
let rec max aux list curr max =
  match list with [] -> curr_max
    | (x :: xs) ->
     max_aux xs
       (if x > curr max then x else curr max)
 in (match list
     with [] -> (* ??? *) -1
      | x :: xs -> max aux xs x)
```

### Iterating over lists

```
# let rec fold left f a list =
 match list
 with \lceil \rceil -> a
 | (x :: xs) -> fold_left f (f a x) xs;;
val fold left: ('a -> 'b -> 'a) -> 'a -> 'b list -> 'a =
  <fun>
# fold left
  (fun () -> print string)
  ["hi"; "there"];;
hithere-: unit = ()
```

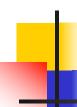

## Your turn: length, fold\_left

let length list =

## Your turn: length, fold\_left

let length list =
fold\_left (fun acc -> fun x -> 1 + acc) list 0

### Your turn: list\_max – tail recursive

```
#let list max list =
let rec max aux list curr max =
  match list with [] -> curr_max
    | (x :: xs) ->
     max_aux xs
       (if x > curr max then x else curr max)
 in (match list
     with [] -> (* ??? *) -1
      | x :: xs -> max aux xs x)
```

## list\_max, fold\_left

```
let list max list =
 match list with [] -> (*???*) -1
   (x :: xs) ->
    fold left
     (fun curr max -> fun x ->
       if x > curr_max then x else curr_max)
     X
     XS
```

# Folding

```
# let rec fold left f a list = match list
  with [] -> a | (x :: xs) -> fold_left f (f a x) xs;;
val fold left: ('a -> 'b -> 'a) -> 'a -> 'b list -> 'a =
   <fun>
fold_left f a [x_1; x_2; ...; x_n] = f(...(f (f a x_1) x_2)...)x_n
# let rec fold_right f list b = match list
  with \lceil \rceil -> b \mid (x :: xs) -> f x (fold_right f xs b);;
val fold right: ('a -> 'b -> 'b) -> 'a list -> 'b -> 'b =
   <fun>
fold_right f [x_1; x_2;...;x_n] b = f x_1(f x_2 (...(f x_n b)...))
```

# Folding

- Can replace recursion by fold\_right in any forward primitive recursive definition
  - Primitive recursive means it only recurses on immediate subcomponents of recursive data structure
- Can replace recursion by fold\_left in any tail primitive recursive definition

# Continuations

- A programming technique for all forms of "non-local" control flow:
  - non-local jumps
  - exceptions
  - general conversion of non-tail calls to tail calls
- Essentially it's a higher-order function version of GOTO

## Continuations

- Idea: Use functions to represent the control flow of a program
- Method: Each procedure takes a function as an extra argument to which to pass its result; outer procedure "returns" no result
- Function receiving the result called a continuation
- Continuation acts as "accumulator" for work still to be done

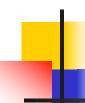

## **Continuation Passing Style**

 Writing procedures such that all procedure calls take a continuation to which to give (pass) the result, and return no result, is called continuation passing style (CPS)

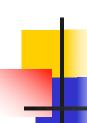

## Continuation Passing Style

 A compilation technique to implement nonlocal control flow, especially useful in interpreters.

 A formalization of non-local control flow in denotational semantics

 Possible intermediate state in compiling functional code

# Why CPS?

- Makes order of evaluation explicitly clear
- Allocates variables (to become registers) for each step of computation
- Essentially converts functional programs into imperative ones
  - Major step for compiling to assembly or byte code
- Tail recursion easily identified
- Strict forward recursion converted to tail recursion
  - At the expense of building large closures in heap

### Other Uses for Continuations

- CPS designed to preserve order of evaluation
- Continuations used to express order of evaluation
- Can be used to change order of evaluation
- Implements:
  - Exceptions and exception handling
  - Co-routines
  - (pseudo, aka green) threads

## Example

Simple reporting continuation:

```
# let report x = (print_int x; print_newline());;
val report : int -> unit = <fun>
```

Simple function using a continuation:

```
# let addk (a, b) k = k (a + b);;
val addk : int * int -> (int -> 'a) -> 'a = <fun>
# addk (22, 20) report;;
2
- : unit = ()
```

### Simple Functions Taking Continuations

- Given a primitive operation, can convert it to pass its result forward to a continuation
- Examples:

```
# let subk (x, y) k = k(x - y);;
val subk : int * int -> (int -> 'a) -> 'a = <fun>
# let eqk (x, y) k = k(x = y);;
val eqk : 'a * 'a -> (bool -> 'b) -> 'b = <fun>
# let timesk (x, y) k = k(x * y);;
val timesk : int * int -> (int -> 'a) -> 'a = <fun>
```

### **Nesting Continuations**

```
# let add_triple (x, y, z) = (x + y) + z;;
val add_triple : int * int * int -> int = <fun>
# let add_triple (x,y,z)=let p = x + y in p + z;
val add triple : int * int * int -> int = <fun>
# let add_triple_k (x, y, z) k =
  addk (x, y) (fun p -> addk (p, z) k);;
val add_triple_k: int * int * int -> (int -> 'a) ->
  a = \langle fun \rangle
```

### add\_three: a different order

- # let add\_triple (x, y, z) = x + (y + z);;
- How do we write add\_triple\_k to use a different order?

let add\_triple\_k (x, y, z) k =

### add\_three: a different order

- # let add\_triple (x, y, z) = x + (y + z);;
- How do we write add\_triple\_k to use a different order?

let add\_triple\_k (x, y, z) k =
 addk (y,z) (fun r -> addk(x,r) k)

### **Recursive Functions**

Recall:

```
# let rec factorial n =
    if n = 0 then 1 else n * factorial (n - 1);;
    val factorial : int -> int = <fun>
# factorial 5;;
- : int = 120
```

# Terms

- A function is in Direct Style when it returns its result back to the caller.
- A function is in Continuation Passing Style when it, and every function call in it, passes its result to another function.
- Instead of returning the result to the caller, we pass it forward to another function giving the computation after the call.

## Recursive Functions

```
# let rec factorial n =
  let b = (n = 0) in (* First computation *)
   if b then 1 (* Returned value *)
  else let s = n - 1 in (* Second computation *)
        let r = factorial s in (* Third computation *)
        n * r (* Returned value *);;
val factorial: int -> int = <fun>
# factorial 5;;
-: int = 120
```

## Recursive Functions

```
# let rec factorialk n k =
  egk (n, 0)
  (fun b -> (* First computation *)
   if b then k 1 (* Passed value *)
  else subk (n, 1) (* Second computation *)
   (fun s -> factorialk s (* Third computation *)
    (fun r -> timesk (n, r) k))) (* Passed value *)
val factorialk : int -> (int -> 'a) -> 'a = <fun>
# factorialk 5 report;;
120
-: unit = ()
```

### **Recursive Functions**

- To make recursive call, must build intermediate continuation to
  - take recursive value: r
  - build it to final result: n \* r
  - And pass it to final continuation:
  - times (n, r) k = k (n \* r)

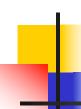

## Example: CPS for length

let rec length list = match list with [] -> 0 | (a :: bs) -> 1 + length bs

What is the let-expanded version of this?

## Example: CPS for length

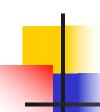

### Example: CPS for length

## Example: CPS for length

```
#let rec length list = match list with [] -> 0
    | (a :: bs) -> let r1 = length bs in 1 + r1
What is the CSP version of this?
#let rec lengthk list k = match list with [] -> k 0
   \mid x :: xs \rightarrow lengthk xs (fun r \rightarrow addk (r,1) k);;
val lengthk: 'a list \rightarrow (int \rightarrow 'b) \rightarrow 'b = <fun\rightarrow
# lengthk [2;4;6;8] report;;
-: unit = ()
```

```
# let rec sum list = match list with [ ] -> 0
   x :: xs -> x + sum xs ;;
val sum : int list -> int = <fun>
# let rec sum list = match list with [ ] -> 0
   | x :: xs -> let r1 = sum xs in x + r1;;
val sum : int list -> int = <fun>
# let rec sumk list k = match list with [] -> k 0
    | x :: xs \rightarrow sumk xs (fun r1 \rightarrow addk (x, r1) k);;
val sumk : int list \rightarrow (int \rightarrow 'a) \rightarrow 'a = <fun\rightarrow
# sumk [2;4;6;8] report;;
20
- : unit = ()
9/13/22
```

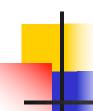

## **CPS for Higher Order Functions**

- In CPS, every procedure / function takes a continuation to receive its result
- Procedures passed as arguments take continuations
- Procedures returned as results take continuations
- CPS version of higher-order functions must expect input procedures to take continuations

9/13/22

42

## Example: all

```
#let rec all (p, l) = match | with [] -> true
    | (x :: xs) -> let b = p x in
       if b then all (p, xs) else false
val all : ('a \rightarrow bool) \rightarrow 'a list \rightarrow bool = <fun>
What is the CPS version of this?
#let rec allk (pk, l) k = match \mid with \lceil \rceil -> k true
 |(x :: xs) -> pk x
          (fun b -> if b then
                                                else
```

```
#let rec all (p, l) = match l with [] -> true
    | (x :: xs) -> let b = p x in
       if b then all (p, xs) else false
val all : ('a \rightarrow bool) \rightarrow 'a list \rightarrow bool = <fun>
What is the CPS version of this?
#let rec allk (pk, l) k = match \mid with \lceil \rceil -> k true
|(x :: xs) -> pk x
          (fun b -> if b then allk (pk, xs) k else k
false)
val allk: ('a -> (bool -> 'b) -> 'b) * 'a list ->
(bool -> 'b) -> 'b = < fun > '
```

# Terminology: Review

- A function is in Direct Style when it returns its result back to the caller.
- A function is in Continuation Passing Style when it, and every function call in it, passes its result to another function.
- A Tail Call occurs when a function returns the result of another function call without any more computations (eg tail recursion)
- Instead of returning the result to the caller, we pass it forward to another function giving the computation after the call.

# CPS Transformation

- Step 1: Add continuation argument to any function definition:
  - let f arg =  $e \Rightarrow$  let f arg k = e
  - Idea: Every function takes an extra parameter saying where the result goes
- Step 2: A simple expression in tail position should be passed to a continuation instead of returned:
  - return  $a \Rightarrow k a$
  - Assuming a is a constant or variable.
  - "Simple" = "No available function calls."

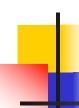

## **CPS Transformation**

- Step 3: Pass the current continuation to every function call in tail position
  - return f arg  $\Rightarrow$  f arg k
  - The function "isn't going to return," so we need to tell it where to put the result.

# CPS Transformation

- Step 4: Each function call not in tail position needs to be converted to take a new continuation (containing the old continuation as appropriate)
  - return op (f arg)  $\Rightarrow$  f arg (fun r -> k(op r))
  - op represents a primitive operation

■ return  $g(f arg) \Rightarrow f arg (fun r-> g r k)$ 

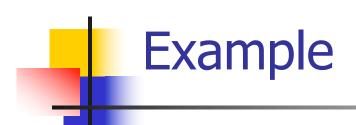

## **Before:**

let rec add\_list lst =
match lst with

| 0 :: xs -> add\_list xs

## **After:**

## Other Uses for Continuations

- CPS designed to preserve order of evaluation
- Continuations used to express order of evaluation
- Can be used to change order of evaluation
- Implements:
  - Exceptions and exception handling
  - Co-routines
  - (pseudo, aka green) threads

## **Exceptions - Example**

```
# exception Zero;;
exception Zero
# let rec list_mult aux list =
   match list with [ ] -> 1
   | X :: XS ->
   if x = 0 then raise Zero
            else x * list mult aux xs;;
val list mult aux : int list -> int = <fun>
```

## **Exceptions - Example**

```
# let list mult list =
   try list mult aux list with Zero -> 0;;
val list mult : int list -> int = <fun>
# list mult [3;4;2];;
-: int = 24
# list mult [7;4;0];;
-: int = 0
# list_mult_aux [7;4;0];;
Exception: Zero.
```

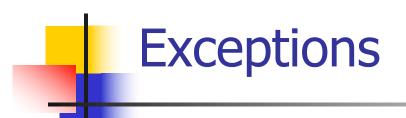

- When an exception is raised
  - The current computation is aborted
  - Control is "thrown" back up the call stack until a matching handler is found
  - All the intermediate calls waiting for a return values are thrown away

## Implementing Exceptions

```
# let multkp (m, n) k =
  let r = m * n in
   (print_string "product result: ";
   print_int r; print_string "\n";
   k r);;
val multkp : int ( int -> (int -> 'a) -> 'a =
  <fun>
```

## Implementing Exceptions

```
# let rec list_multk_aux list k kexcp =
   match list with [ ] -> k 1
   | x :: xs -> if x = 0 then kexcp 0
    else list_multk_aux xs
          (fun r -> multkp (x, r) k) kexcp;;
val list_multk_aux: int list -> (int -> 'a) -> (int -> 'a)
  -> 'a = < fun>
# let rec list_multk list k = list_multk_aux list k k;;
val list multk: int list -> (int -> 'a) -> 'a = <fun>
```

## **Implementing Exceptions**

```
# list_multk [3;4;2] report;;
product result: 2
product result: 8
product result: 24
24
-: unit = ()
# list multk [7;4;0] report;;
-: unit = ()
```